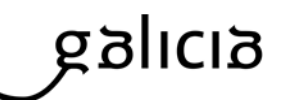

## **SOLICITUDE DE ALTA DE CAPTACIÓN NO SINAC**

Solicitante:

Organismo ao que pertence:

Cargo no organismo:

Enderezo:

E-mail: .................. Teléfono de contacto: ............

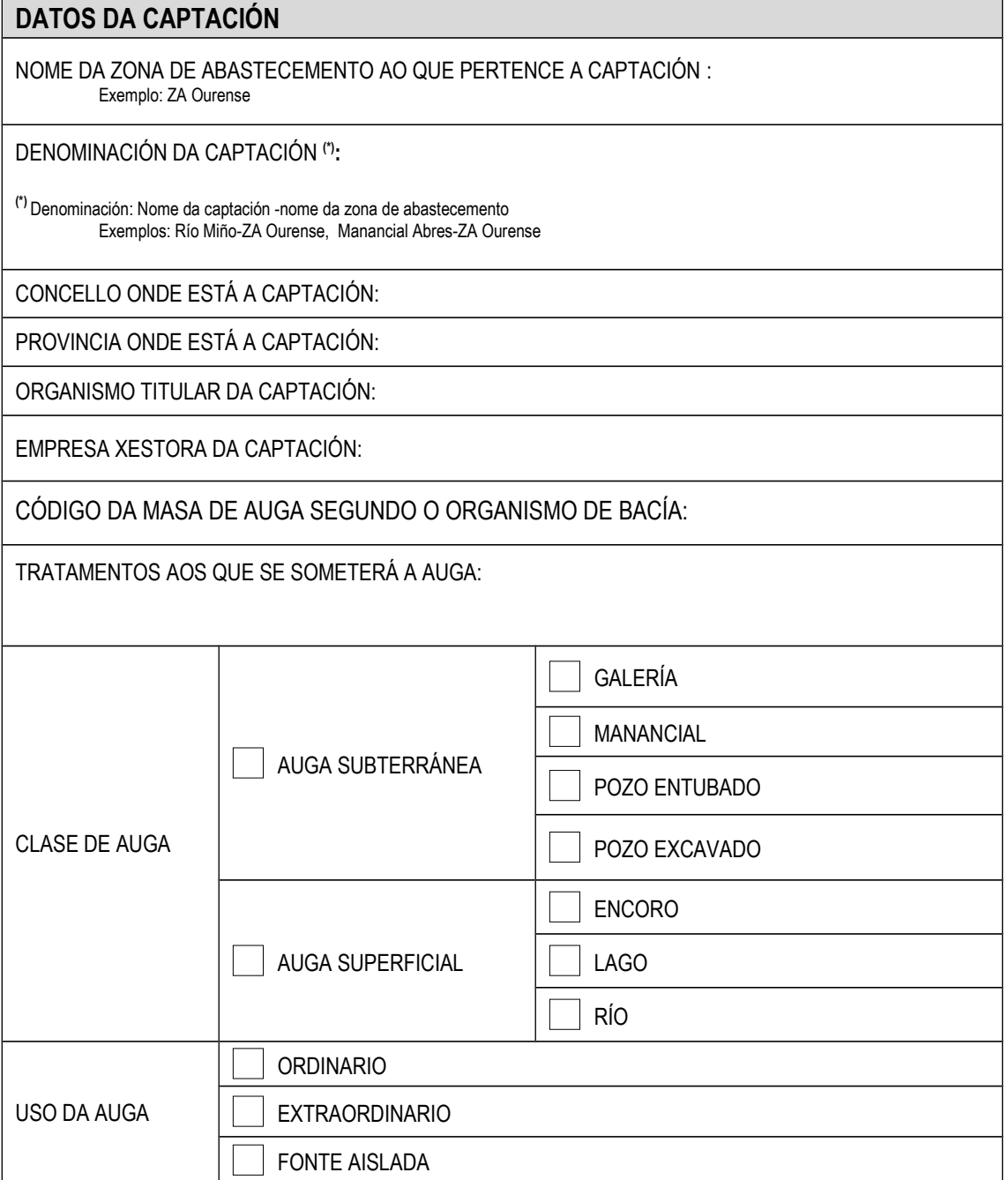

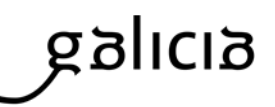

**Esbozo da zona de abastecemento coa denominación das infraestruturas asociadas á zona e as súas procedencias (captación/s, tratamentos, depósito/s e rede/s)** 

Data:

Nome e apelidos:

Rúbrica

CONSELLERÍA DE SANIDADE. DIRECCIÓN XERAL DE SAÚDE PÚBLICA. EDIFICIO ADMINISTRATIVO DE SAN LÁZARO, S/N. 15703 SANTIAGO DE COMPOSTELA

## galicia

## **REQUISITOS PARA DAR A ALTA NA APLICACIÓN**

1 Deberá cubrir esta solicitude

2 Xunto con esta solicitude debe presentar un esbozo da zona de abastecemento coa denominación das infraestruturas asociadas á zona e as súas procedencias (captación/s, tratamentos, depósito/s e rede/s).

3 Esta solicitude deberá remitirse por correo electrónico: [sinac.galicia@sergas.es.](mailto:sinac.galicia@sergas.es) Se o prefire pode enviala por correo ordinario ou rexistro a seguinte dirección:

Consellería de Sanidade Dirección Xeral de Saúde Pública Edificio Administrativo de San Lázaro, s/n. 15703 Santiago de Compostela (A Coruña)

4 Por último, para aceptar a súa solicitude, cómpre rexistrarla na aplicación informática SINAC, entrando na aplicación a través do seguinte enlace: [http://sinac.msc.es/SinacV2/.](http://sinac.msc.es/SinacV2/) (Dentro da aplicación no menú de alta ----solicitudes de infraestrutura)